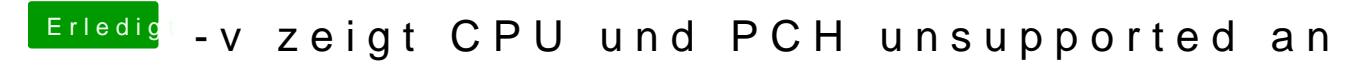

[Beitrag von Sky.p vom 26.](https://www.hackintosh-forum.de/attachment/113414-44d606b7-a00b-444e-8cc4-09dd65e32051-jpeg/) September 2019, 18:44

Das ist z.B beim Hochfahren